## Table of Contents

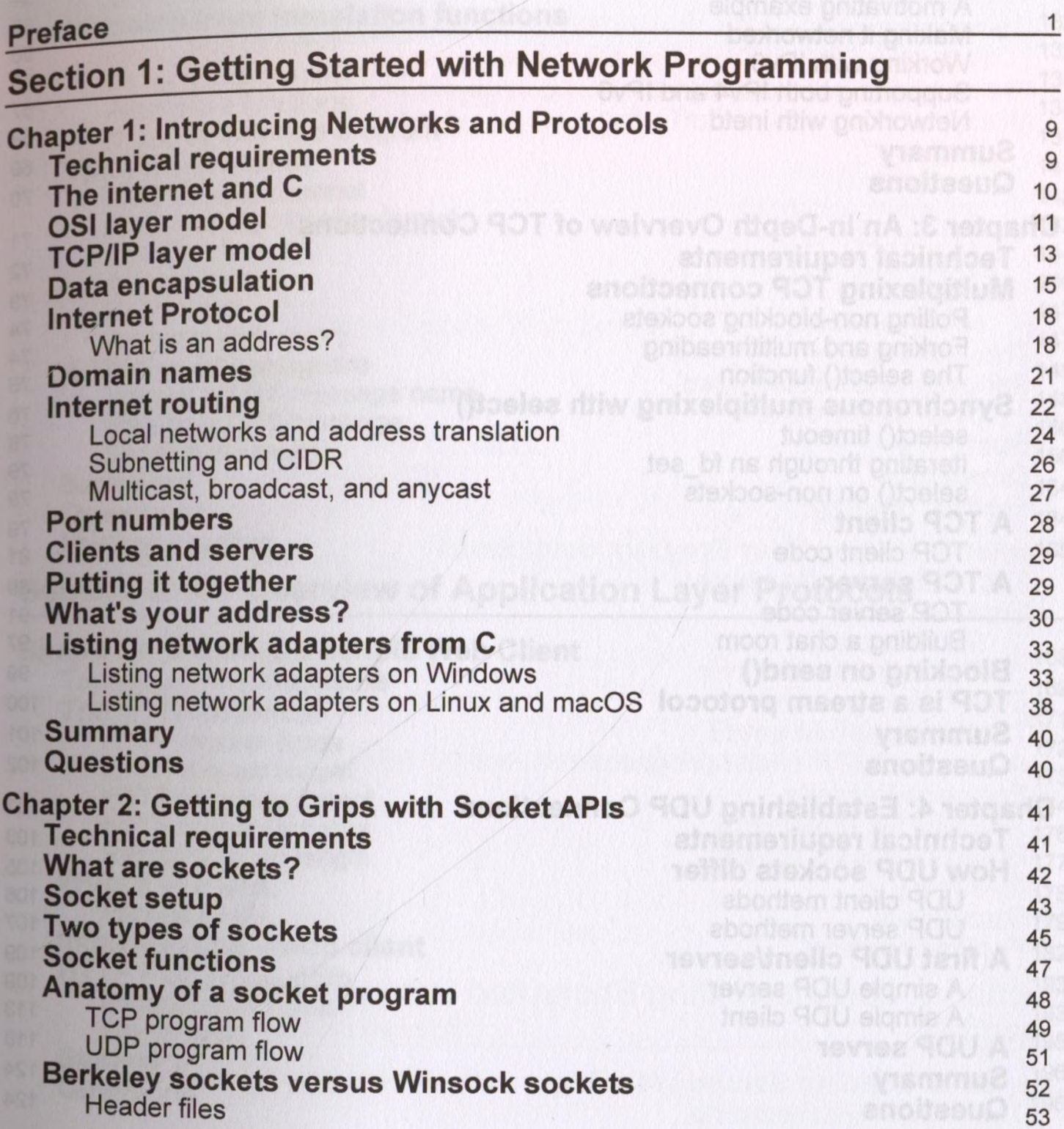

 $_{\star}$ 

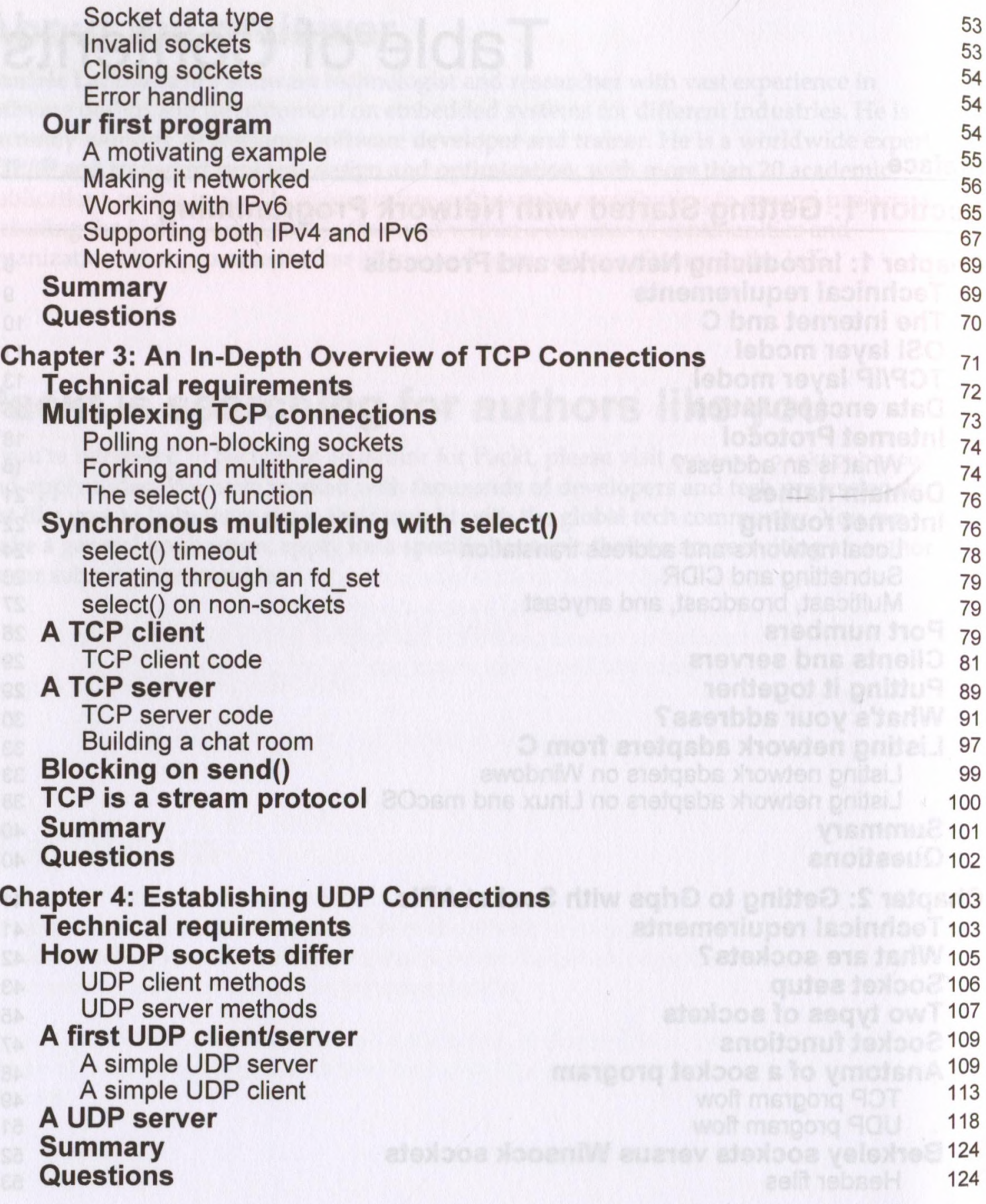

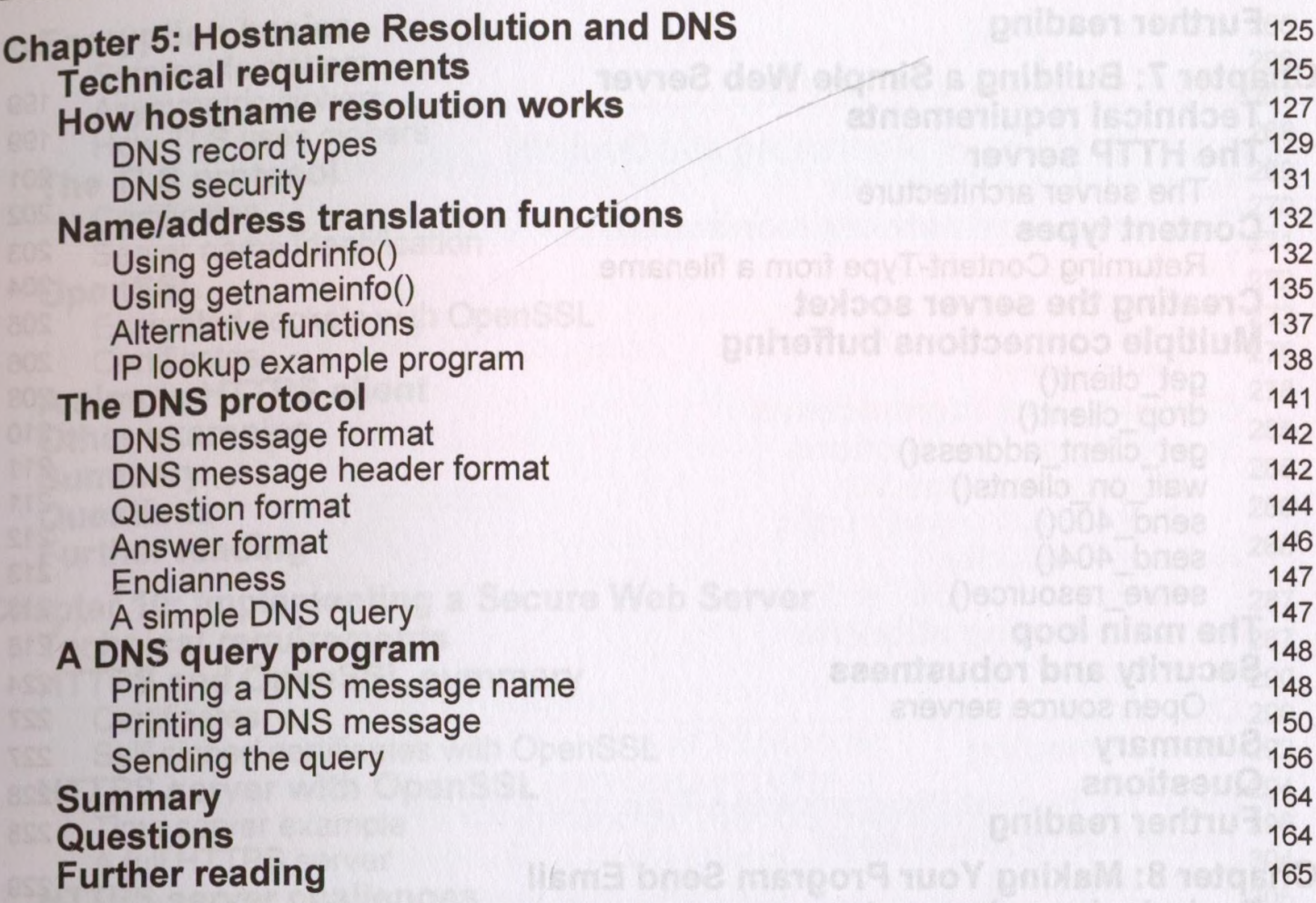

## **Section 2: An Overview of Application Layer Protocols**

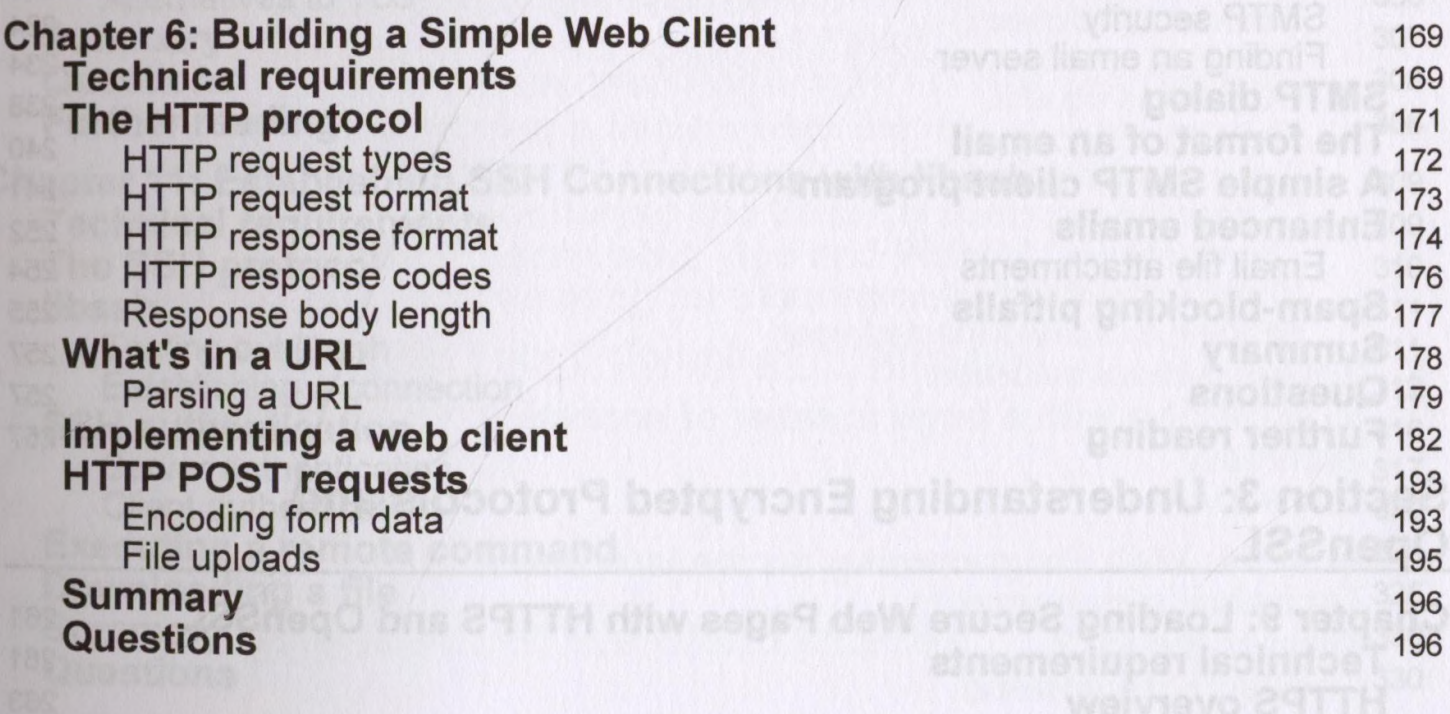

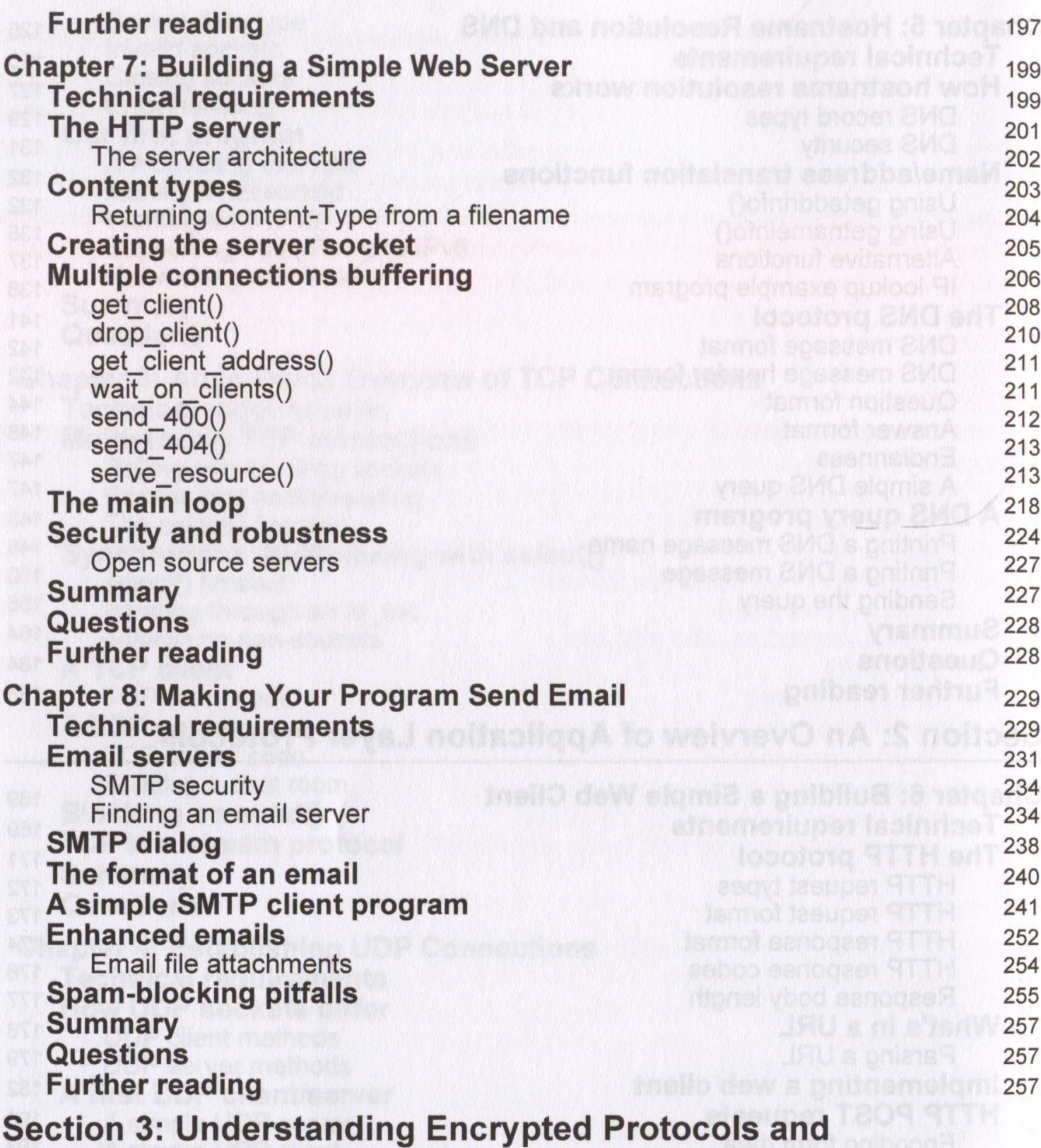

**OpenSSL\_\_\_\_\_\_\_\_\_\_\_\_\_\_\_\_\_\_\_\_\_\_\_\_\_\_\_\_\_\_\_\_\_\_\_\_\_\_\_\_\_\_\_\_\_\_\_**

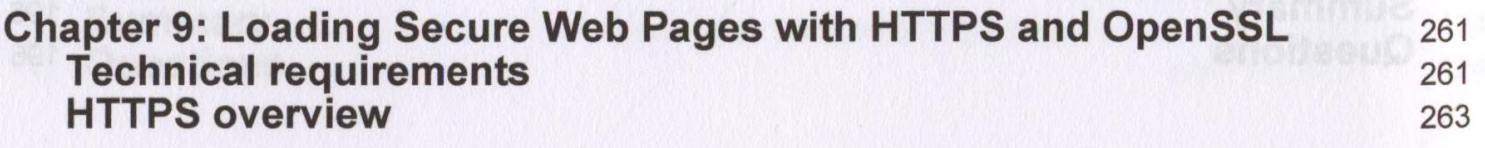

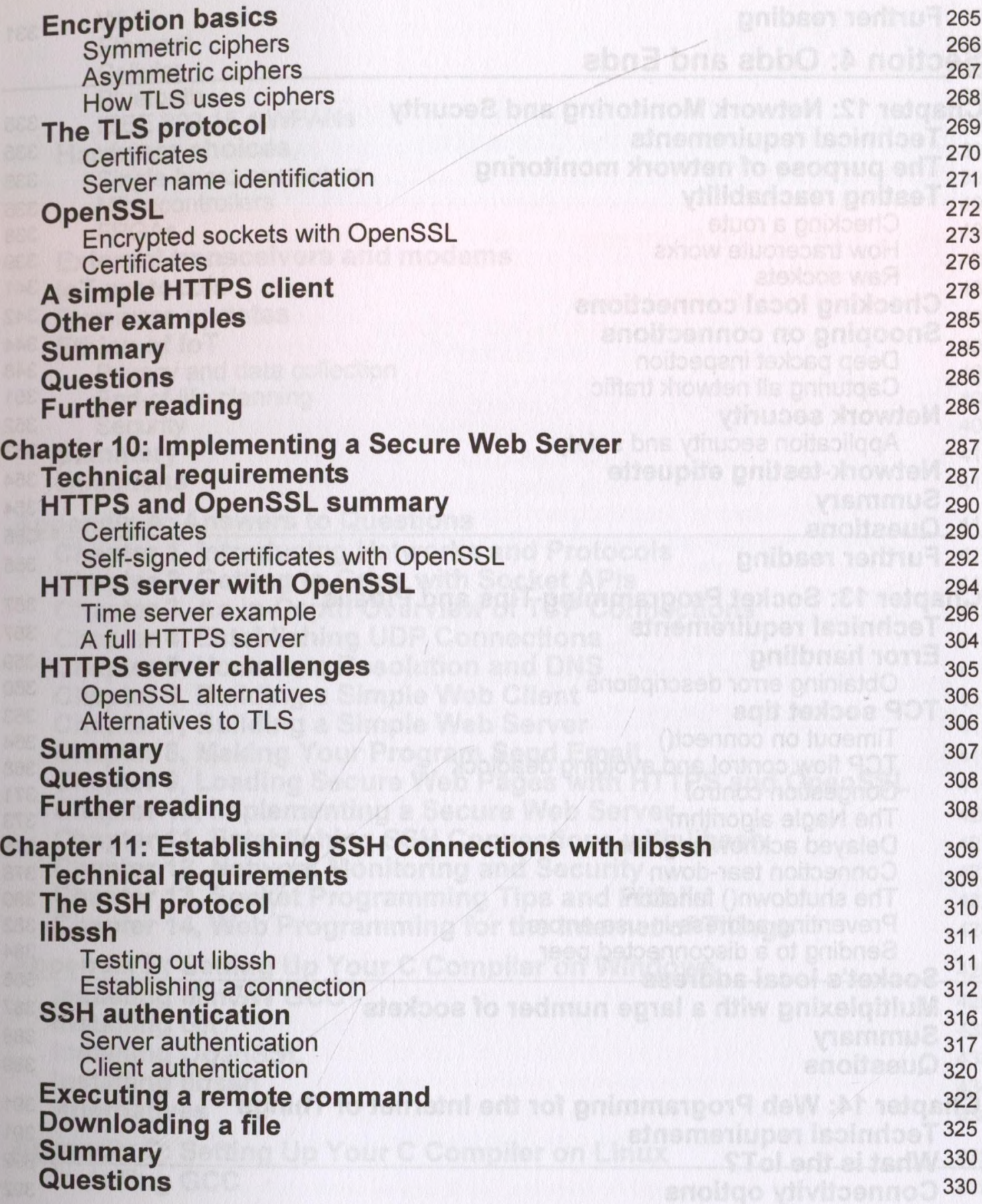

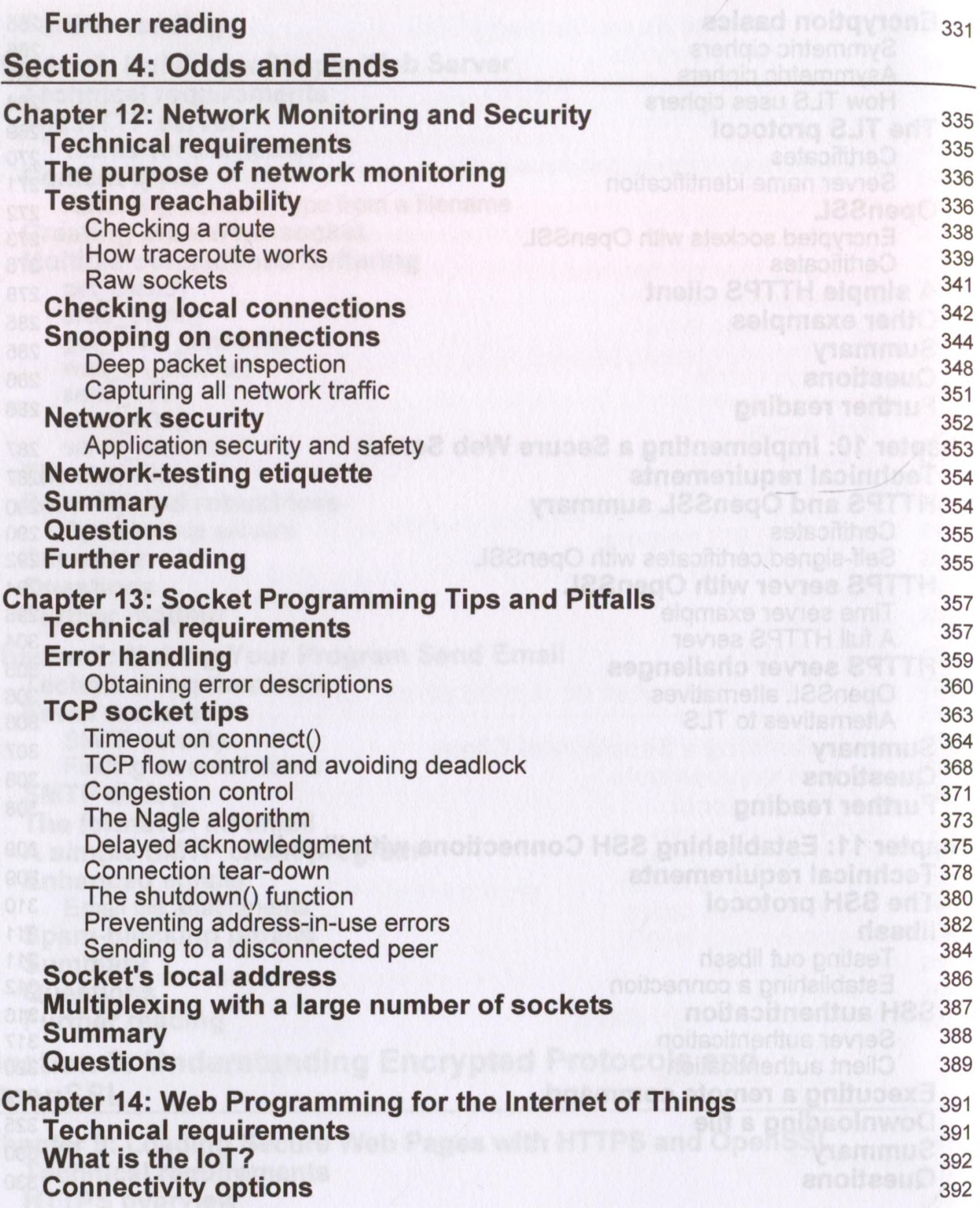

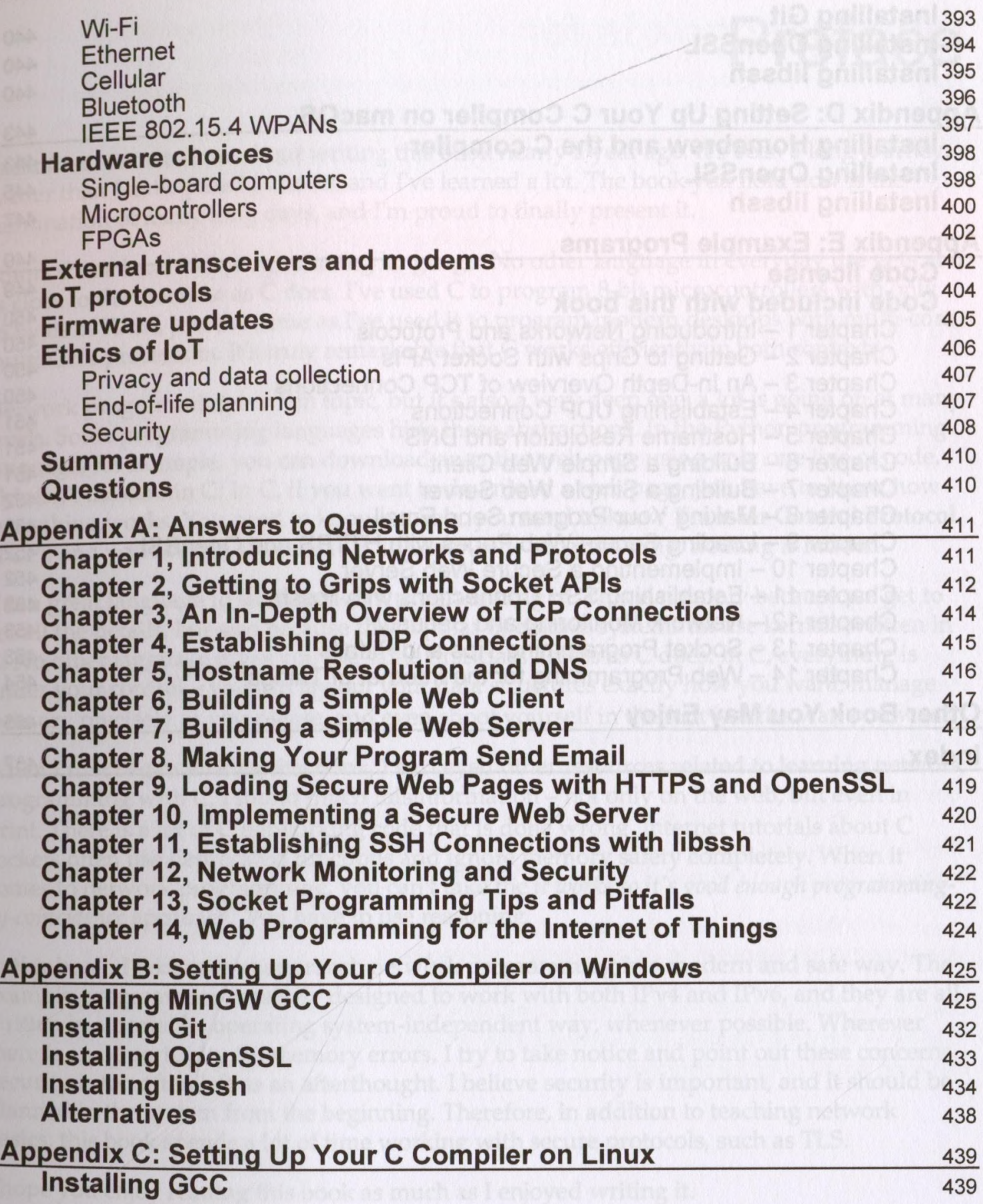

*Table of Contents*

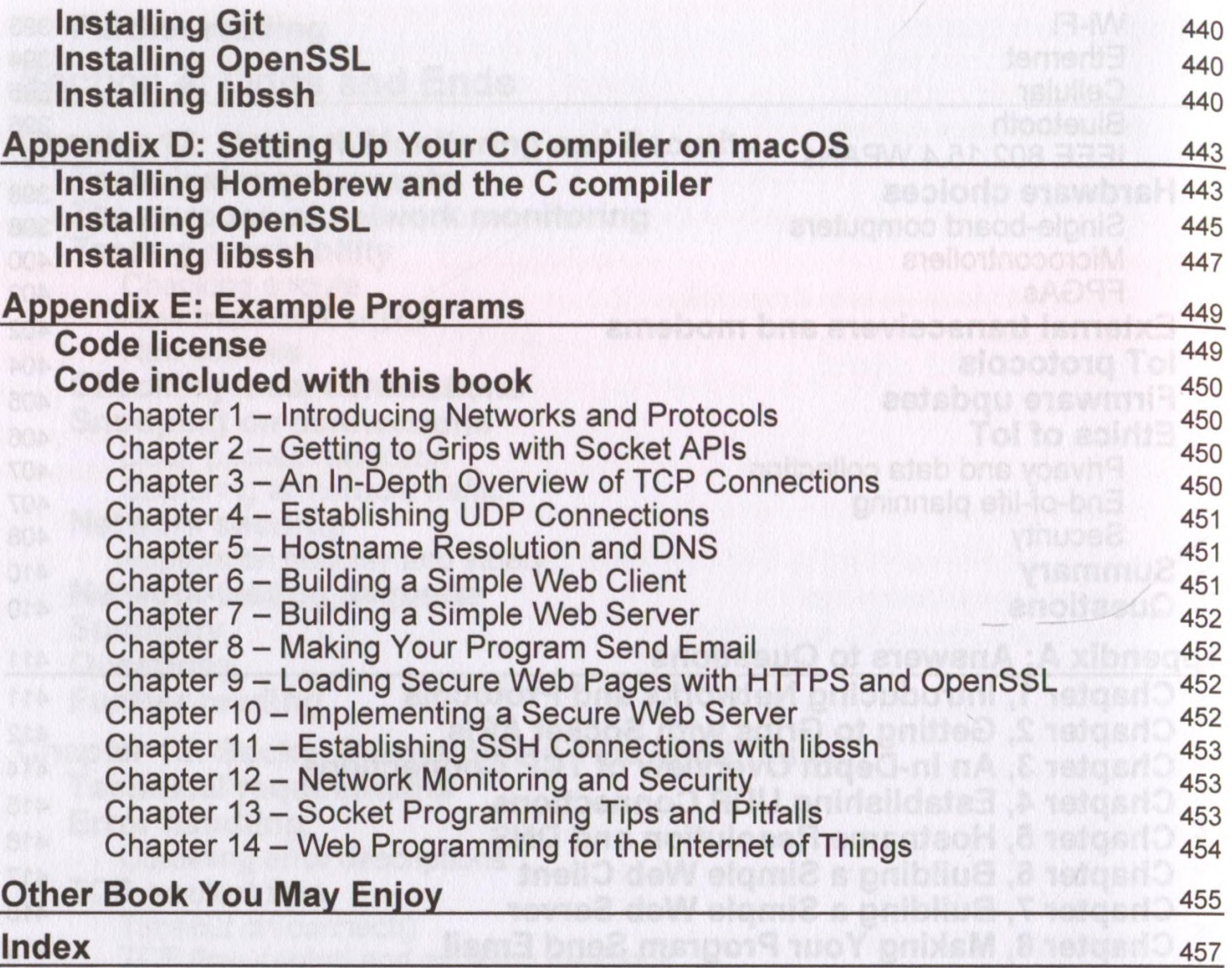

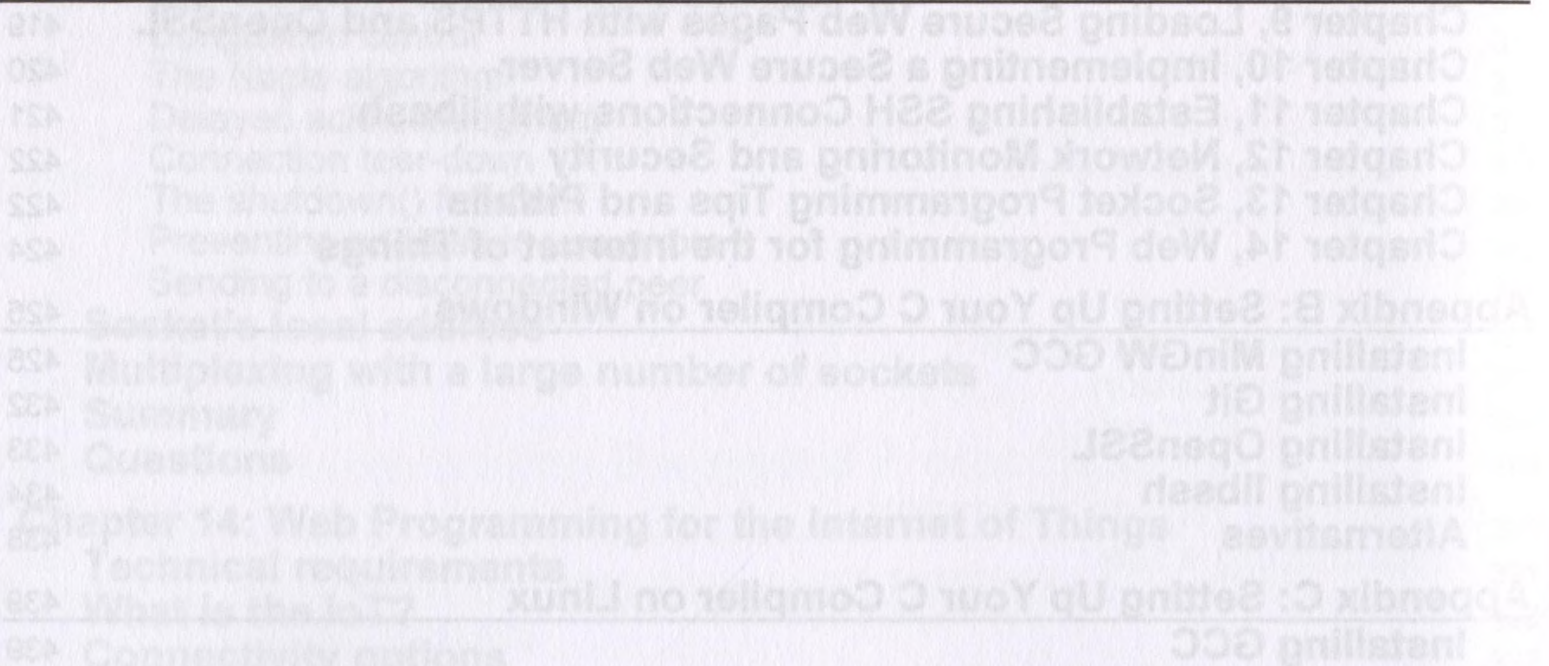